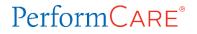

## Initial Entry of Support Attendees

- □ CREATE PLAN
  - Enter Attendee names, identify as team member, add Titles, Relationship, identify formal supports
- □ NOTIFY ATTENDEES
  - Notify attendees prior to the meeting
  - Enter method and date of notification
- □ HOLD CFT MEETING
  - Sign the Sign-In sheet
- □ UPLOAD DOCS
  - Scan and upload CFT Sign-In sheet

## □ COMPLETE PLAN

- Check CFT date in Demographics accordion of the plan against Sign-In
- Update attendees' information based on Sign-In sheet
  - Note who attended or not
  - Make name corrections before submitting first plan

## Copied Plan after First Entry of Support Attendees

- $\Box$  COPY PLAN
  - Review former attendee names, team member checks, Titles, Relationship, formal supports checks (copied with the new plan)
  - <u>Update</u> any support/attendee's information that has changed
- □ NOTIFY ATTENDEES
  - Notify attendees prior to the CFT meeting
  - <u>Update</u> method and date of notification
- □ HOLD CFT MEETING
  - Sign the Sign-In sheet
- UPLOAD DOCS
  - Scan and upload CFT Sign-In sheet

## □ COMPLETE PLAN

- Check CFT date in Demographics accordion of the plan against Sign-In
- Update attendees' information based on Sign-In sheet
  - Note who attended or not
  - Make name corrections before submitting next plan